## **Passwort vergessen | Lösung**

## Problemstellung

Ein Mitarbeiter/Benutzer hat sein Passwort vergessen.

## Lösung

Hat der Mitarbeiter sein Passwort für das Anmelden an AMPAREX vergessen, kann dieses wie folgt zurückgesetzt werden.

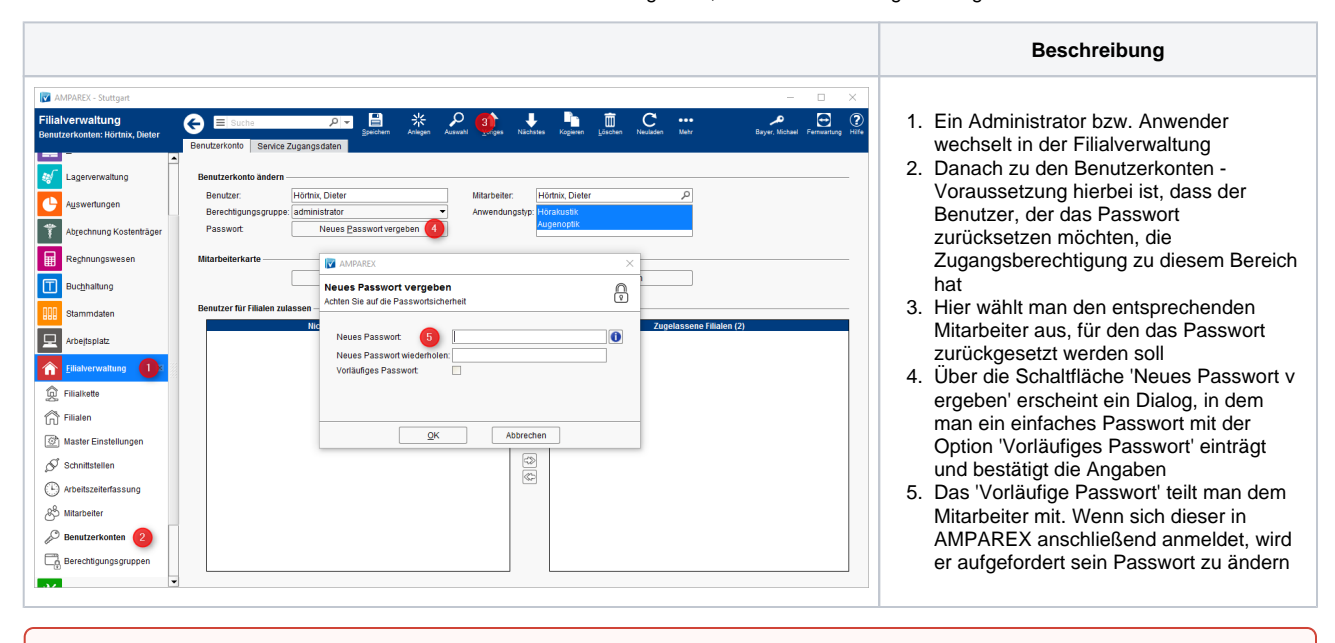

## **Achtung**  $\Omega$

Haben Sie sich selber aus AMPAREX ausgesperrt oder gibt es keinen Benutzer, welche die Rechte für diesen Bereich besitzt, wenden Sie sich direkt an den AMPAREX Support.